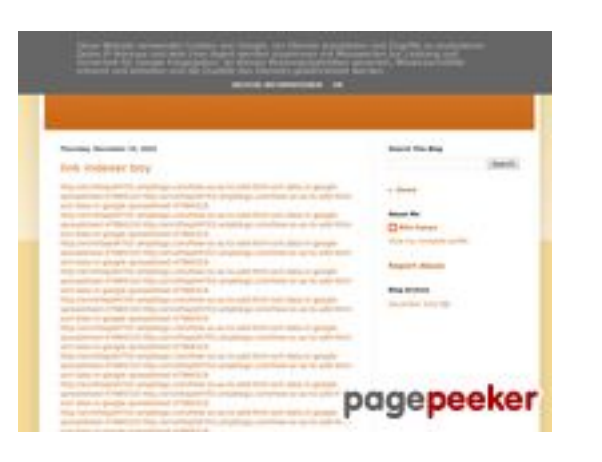

#### **Webbplats analys youtubeguide1.blogspot.com**

Genereras på December 15 2022 13:24 PM

**Ställningen är 53/100**

#### **SEO Innehåll**

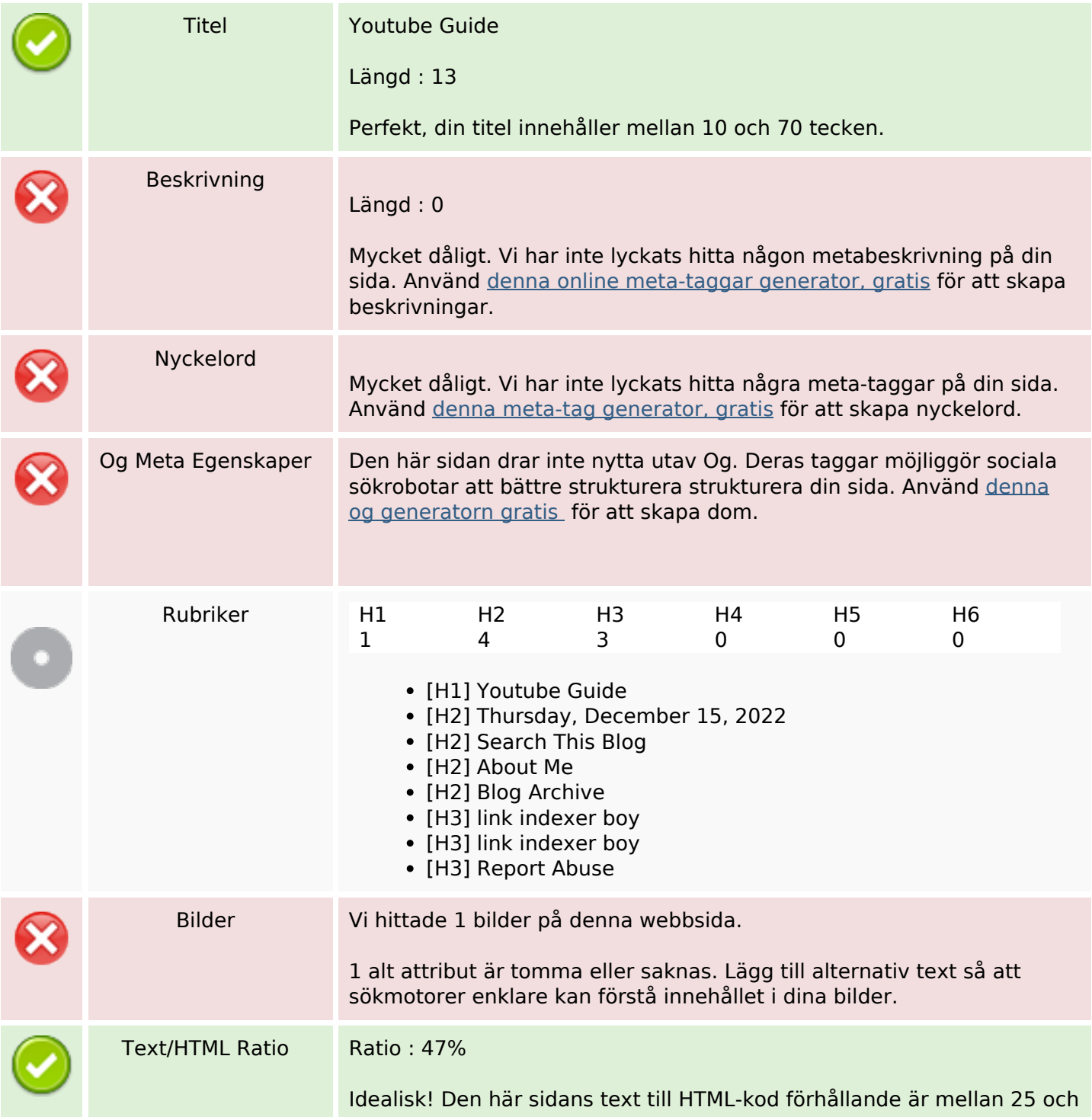

#### **SEO Innehåll**

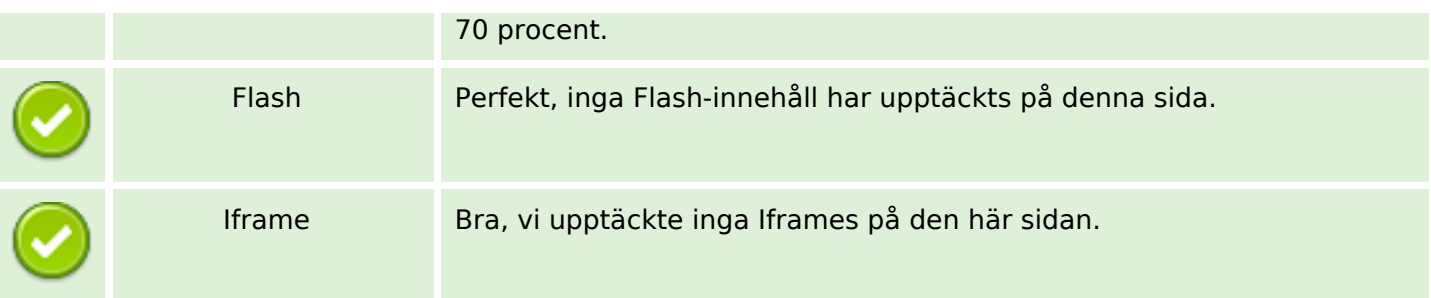

#### **SEO Länkar**

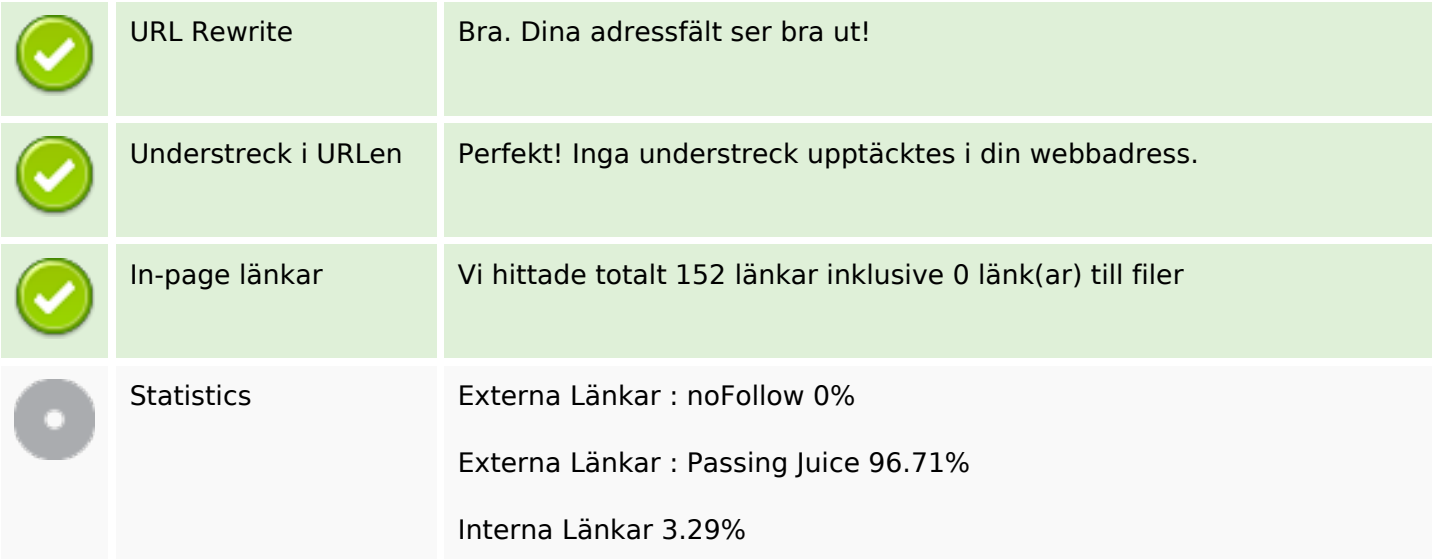

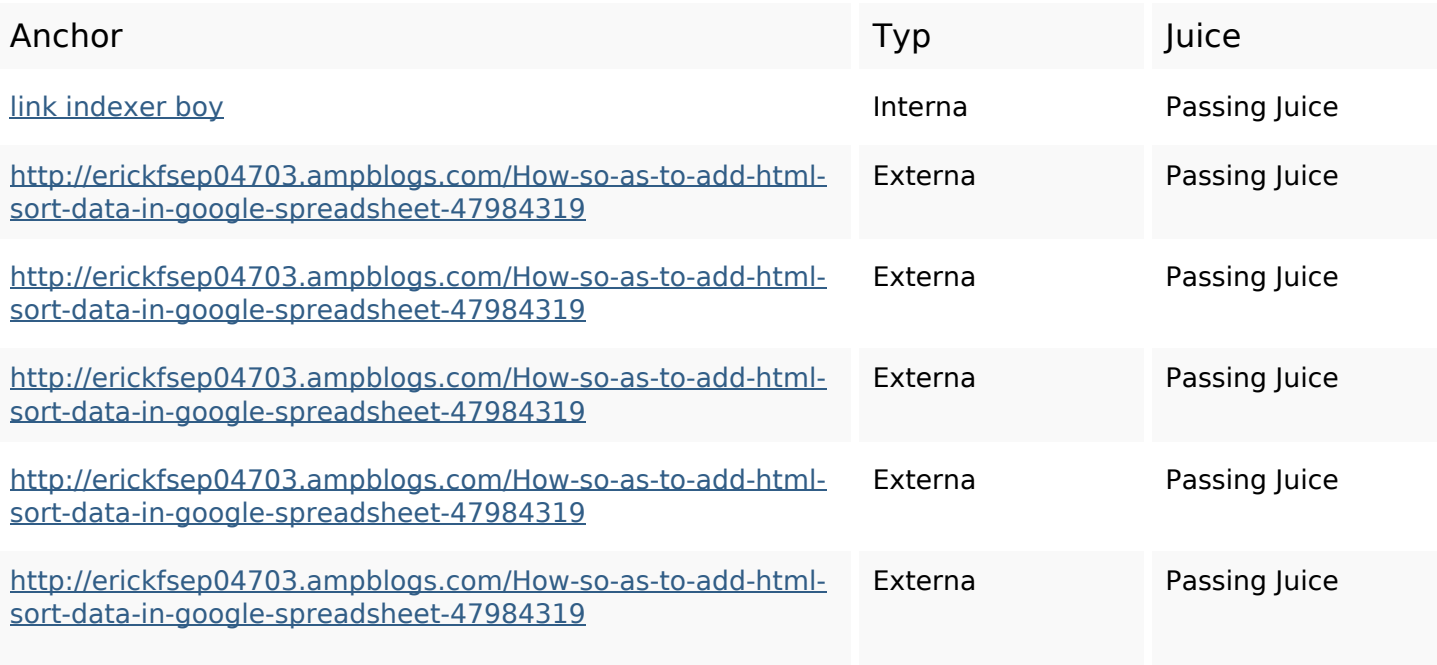

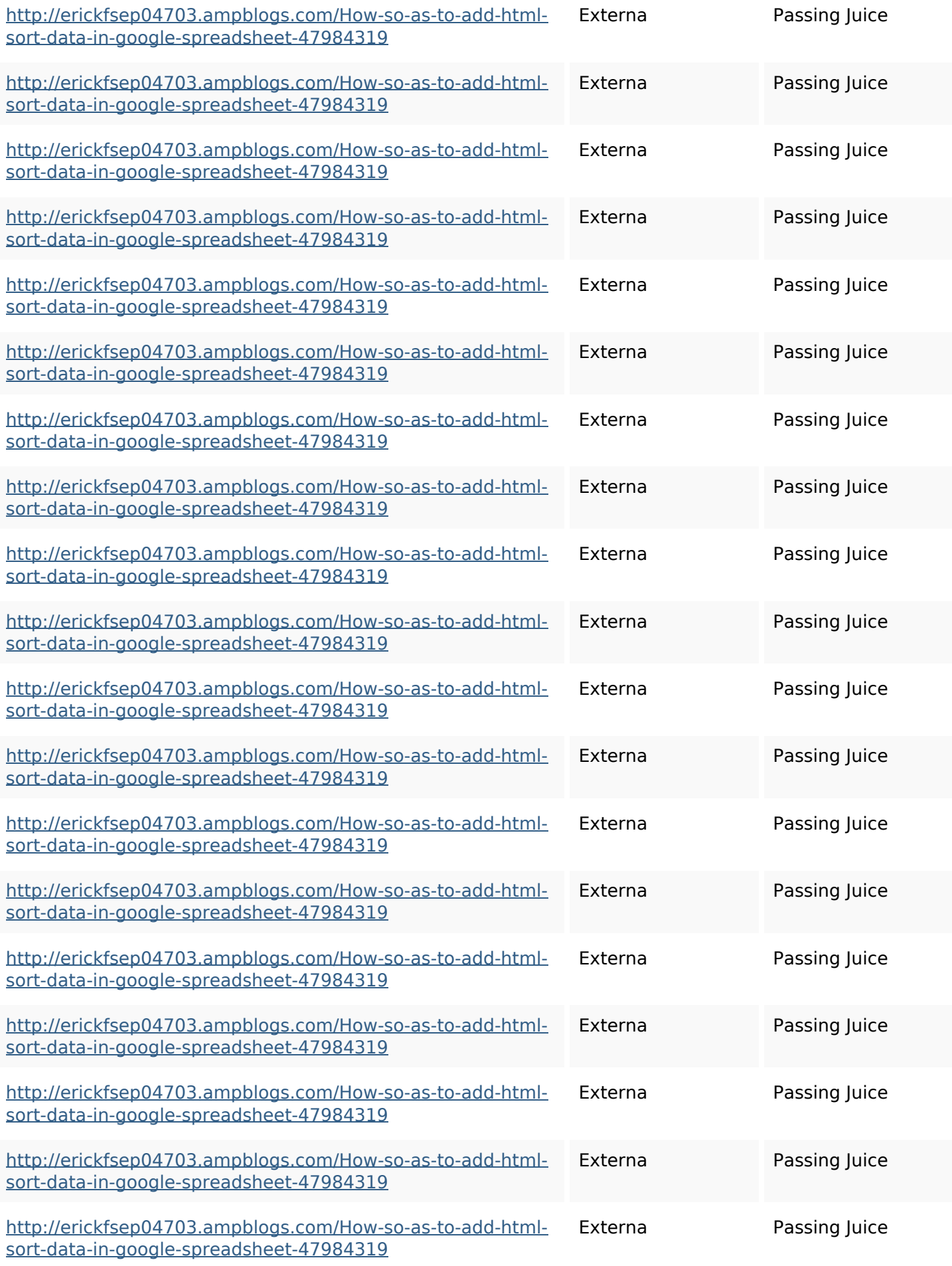

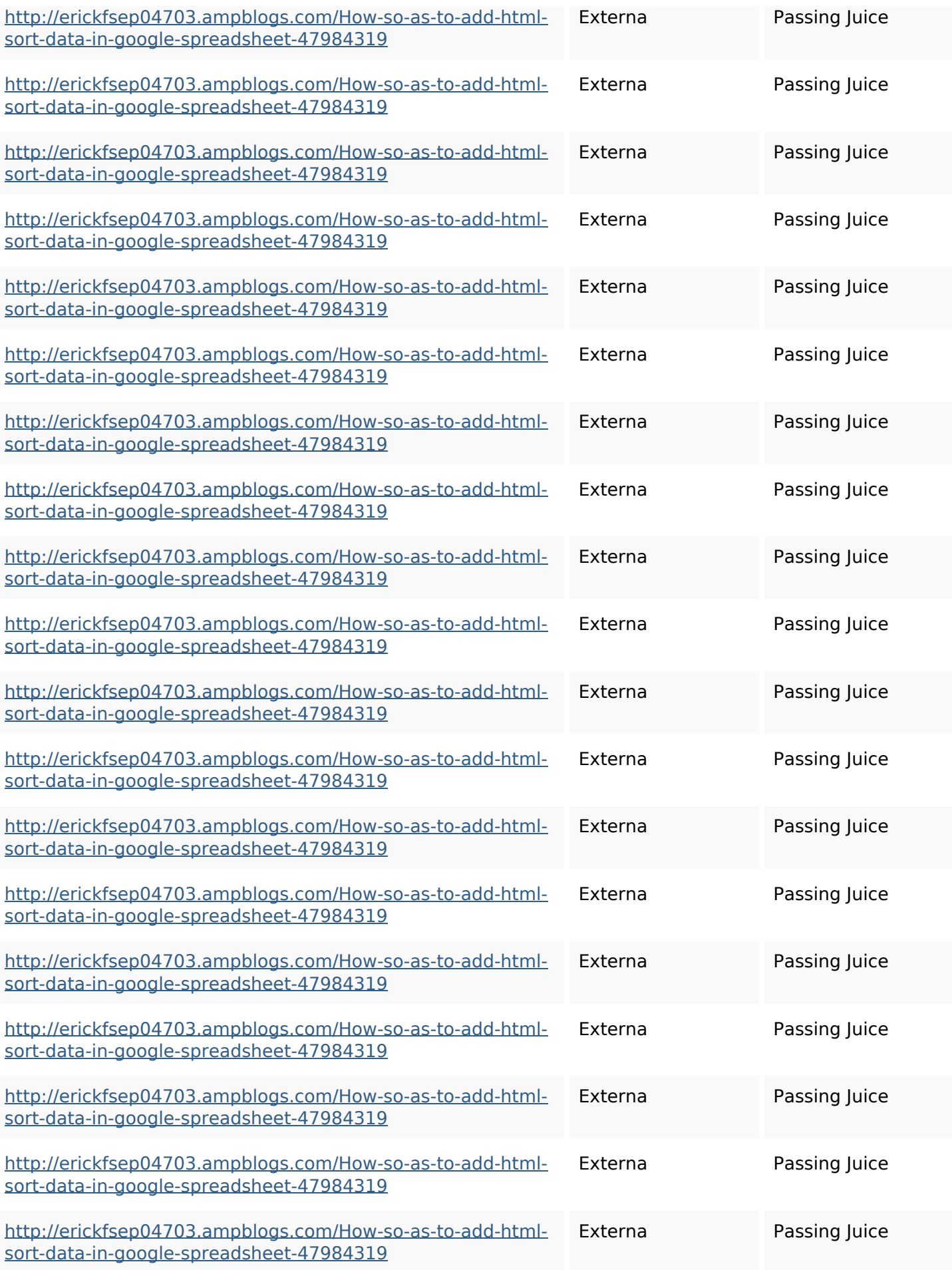

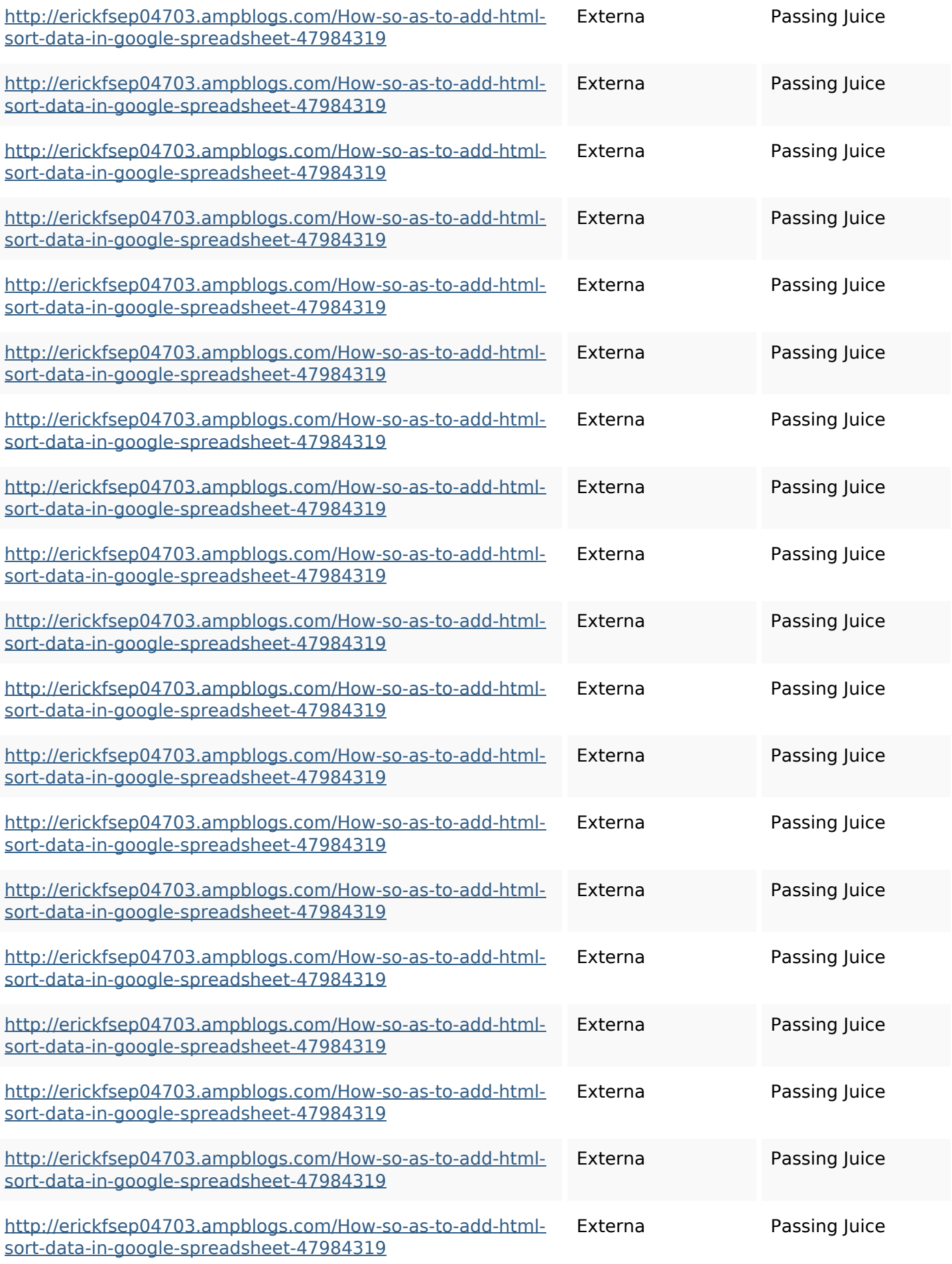

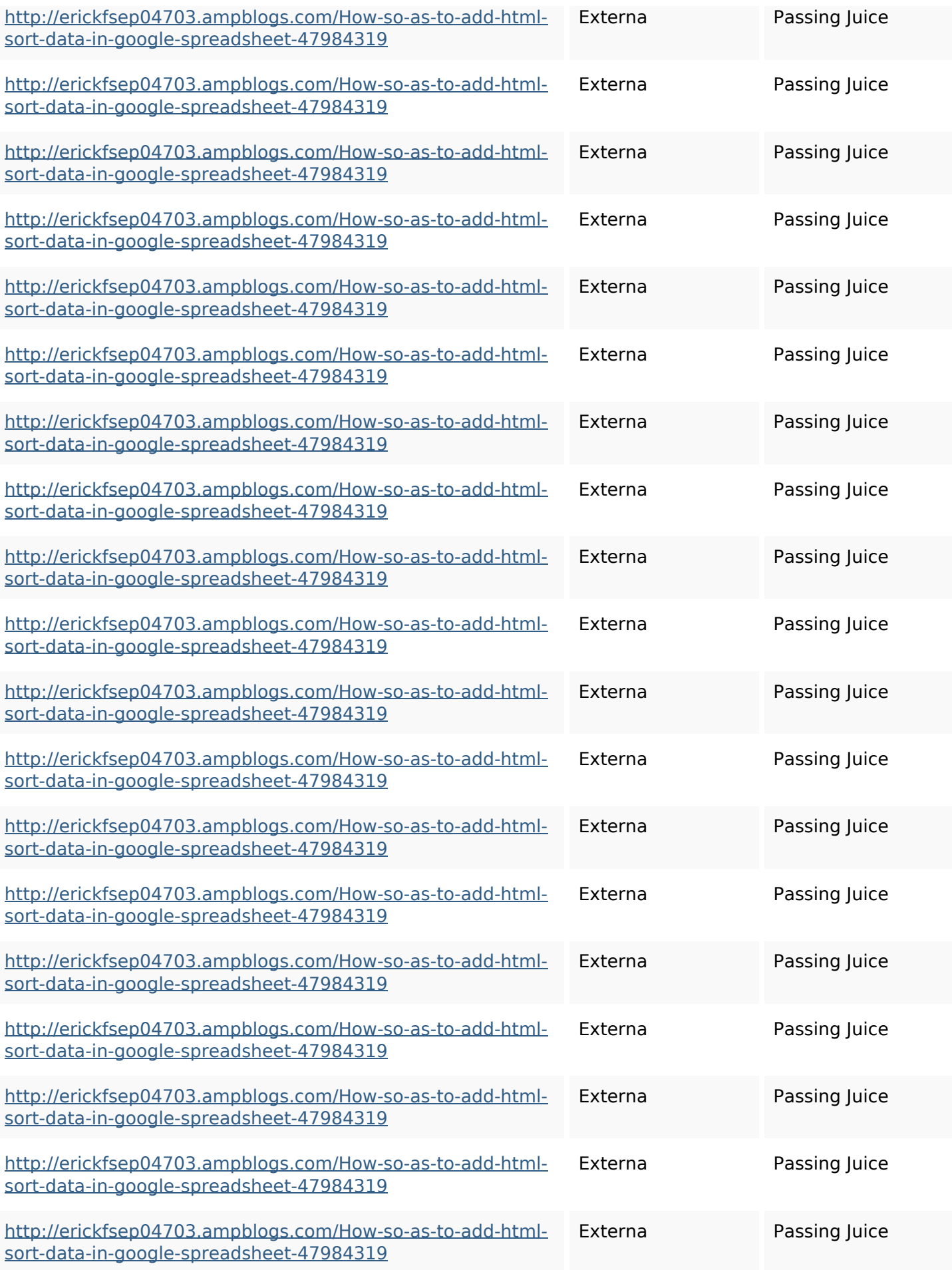

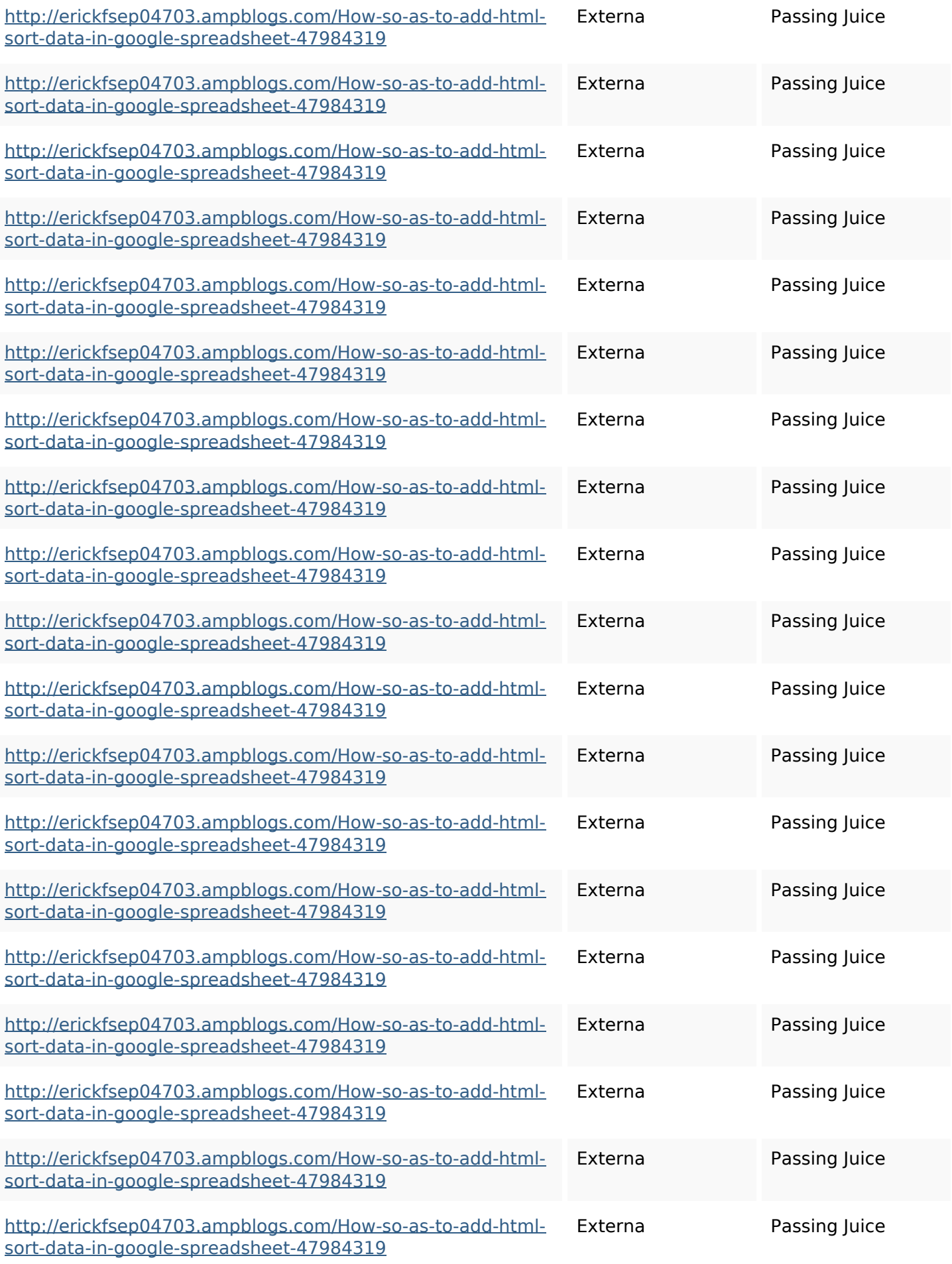

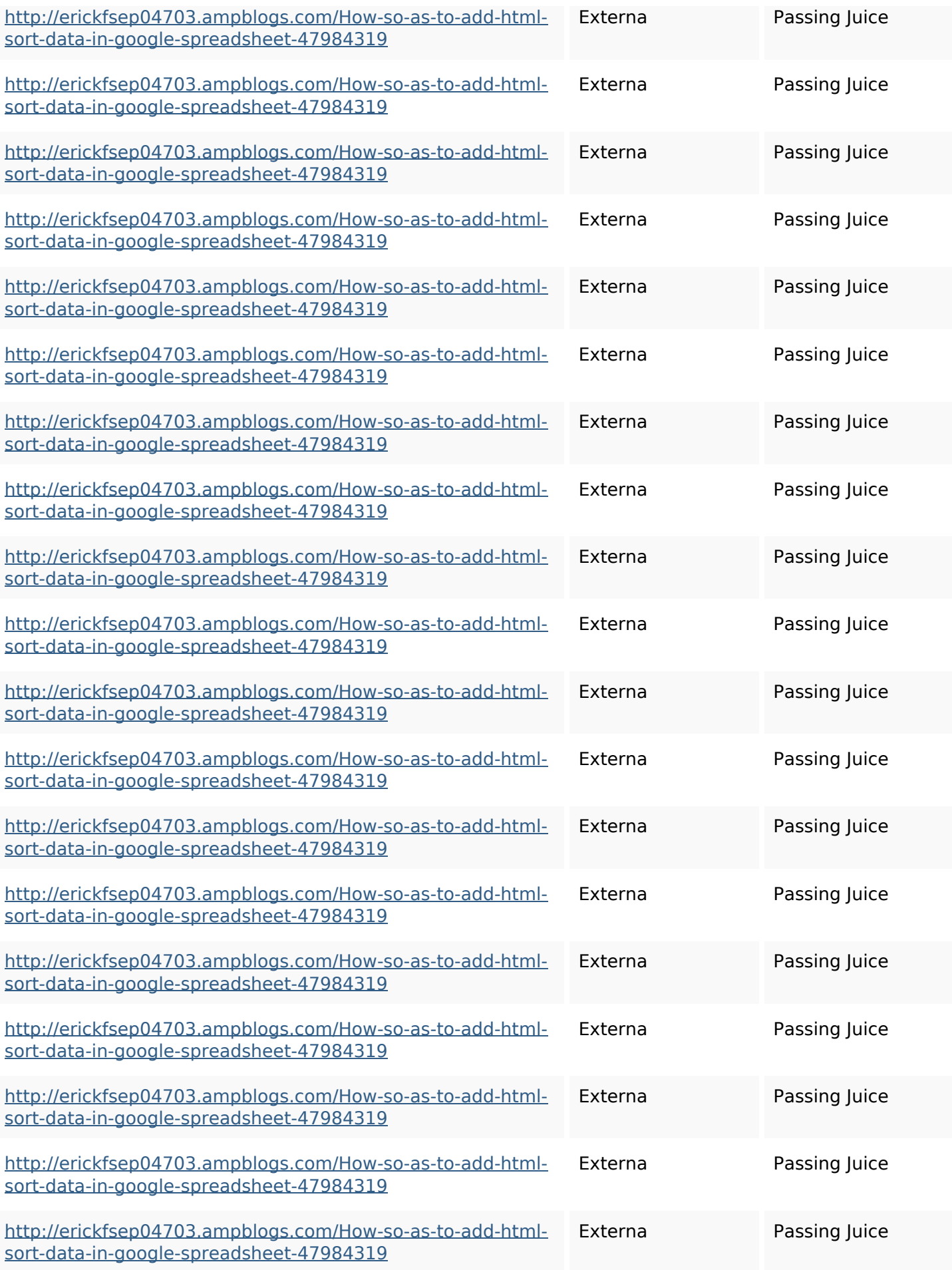

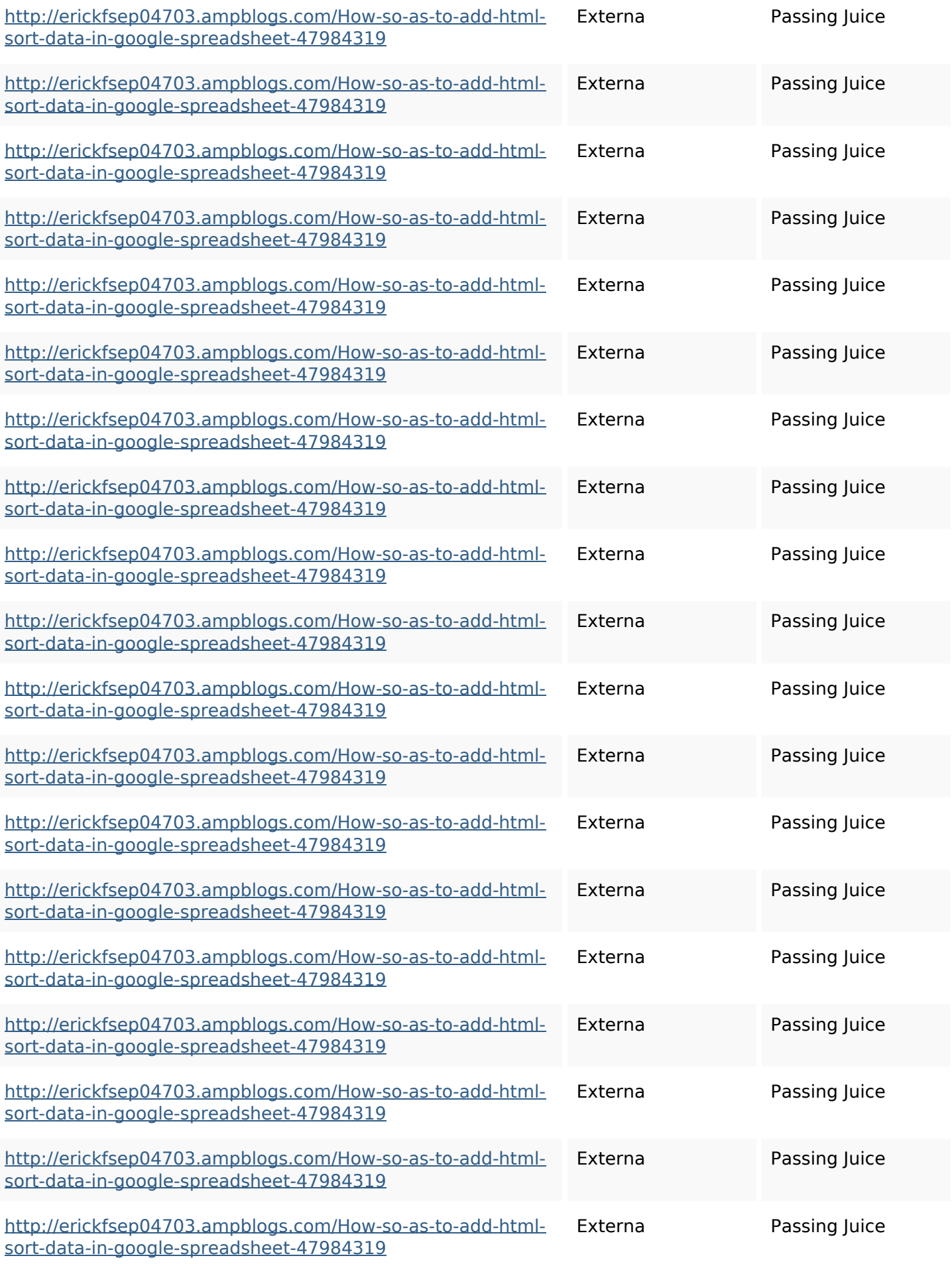

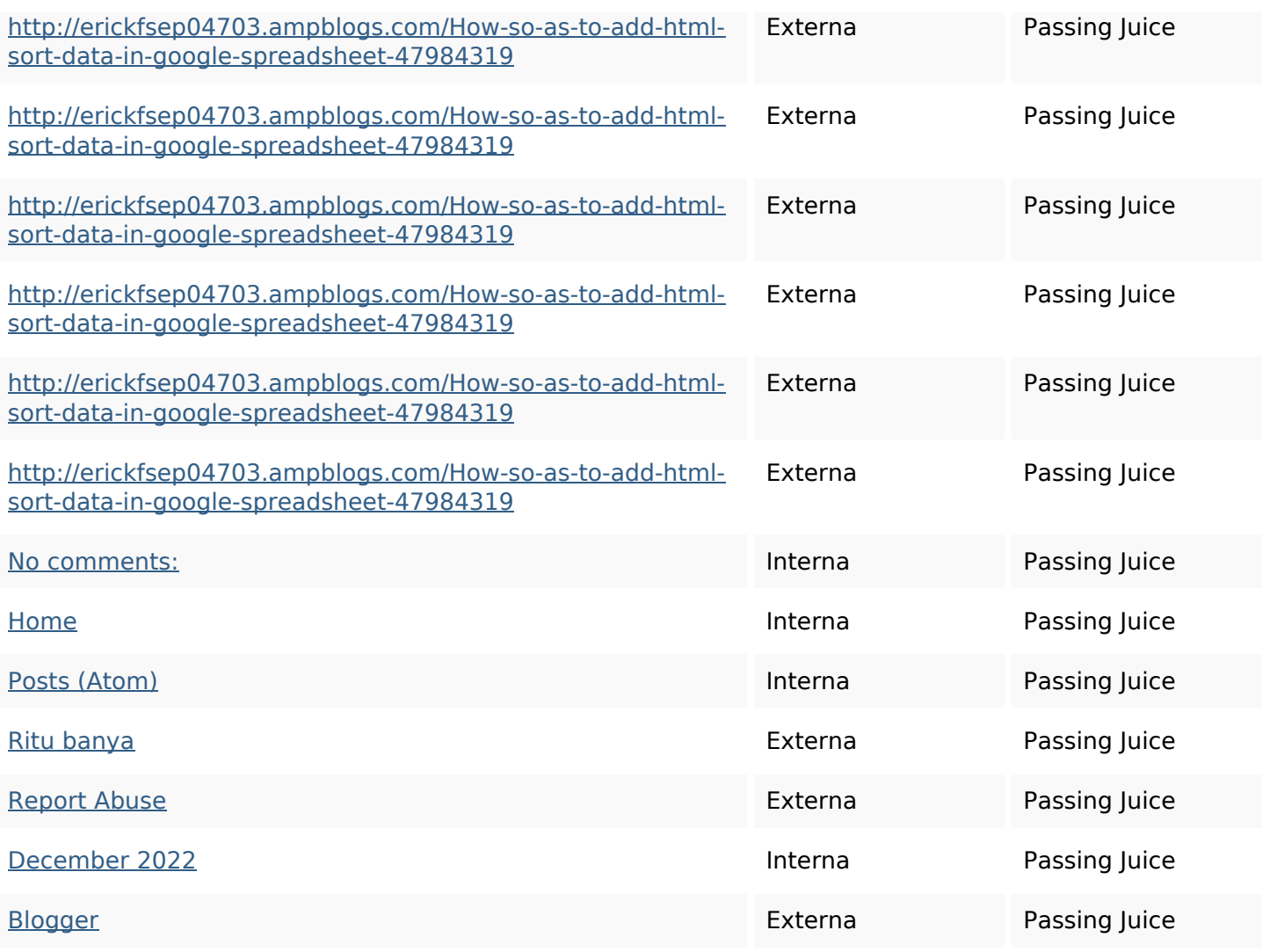

# **SEO Nyckelord**

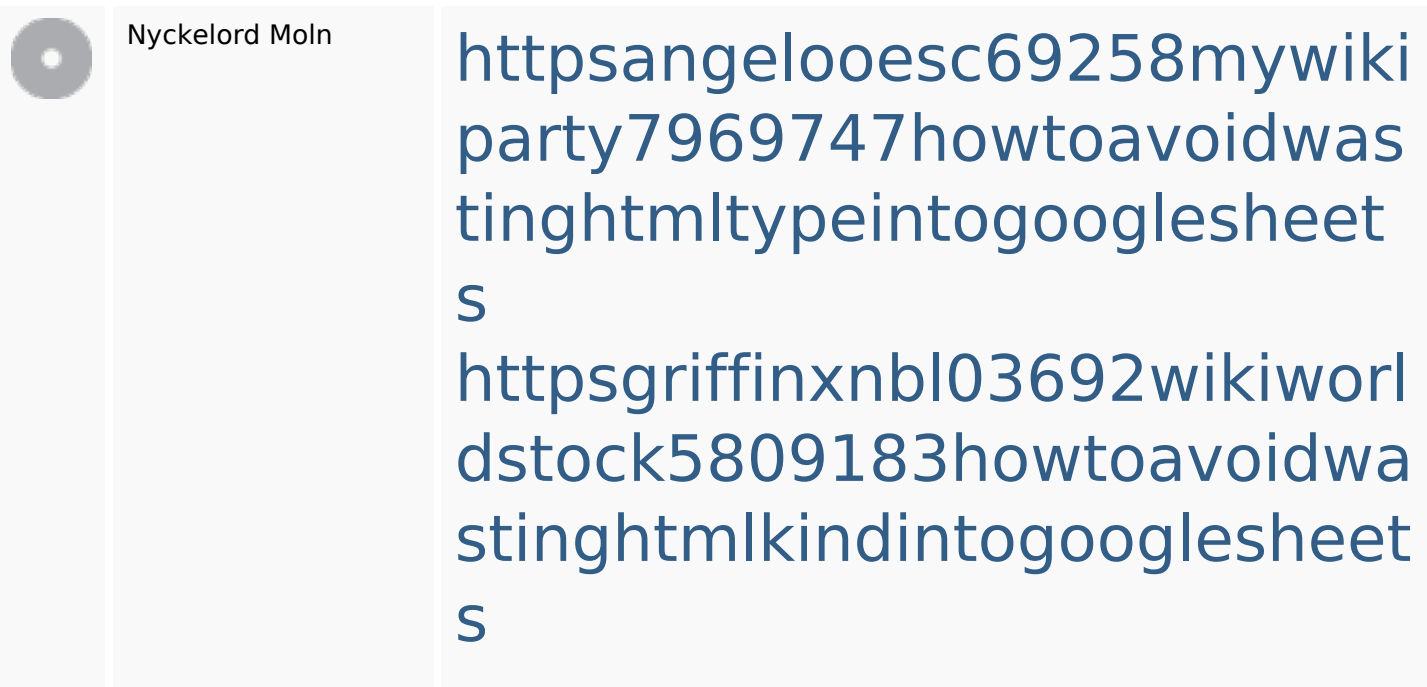

#### **SEO Nyckelord**

httpsbeckettcvmx58576wikin structions8747298howtosave htmltypeintogooglesheets httpskameronnnaj92581map pywiki5624026howtosavelots ofhtmlkindintogooglesheets httpsaugustumzk92581scrap pingwiki3612507howtosavelo tsofhtmlsortintogooglesheets httpsmylesvmal93581tnpwiki 4911916howtosavehtmlsortin togooglesheets httpsdallaslljz59258wiki-jp73 01363howtoavoidwastinghtm lformintogooglesheets httpslandennzeh29529wikififf i7103670howtoavoidwasting htmlvarietyintogooglesheets httpsdeannhuf81470eqnextw iki3056743howtosavelotsofht mlkindintogooglesheets httpsshanecuhr25814wikifron tier6249831howtosavelotsofh tmlkindintogooglesheets

# **Nyckelord Konsistens**

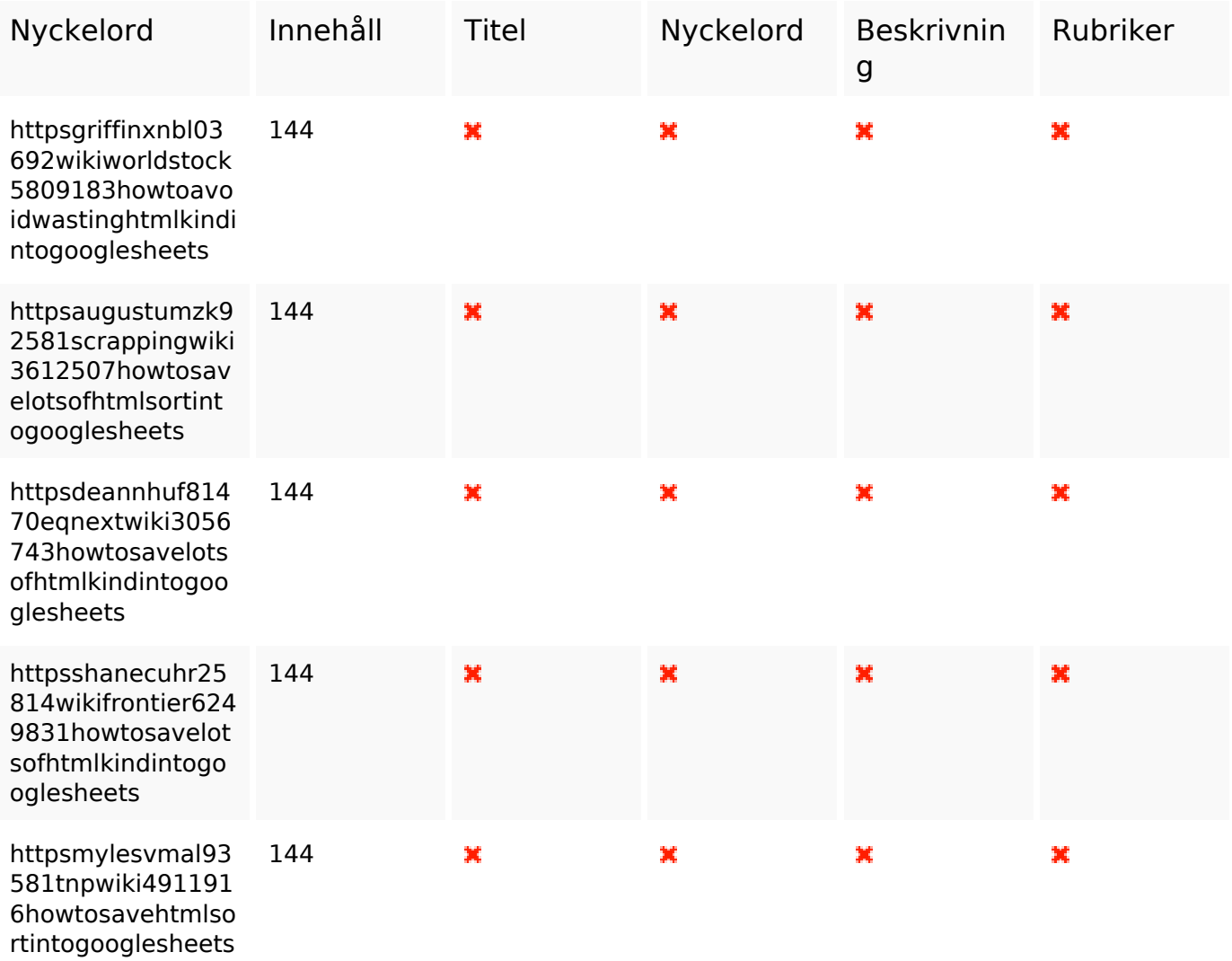

#### **Användbarhet**

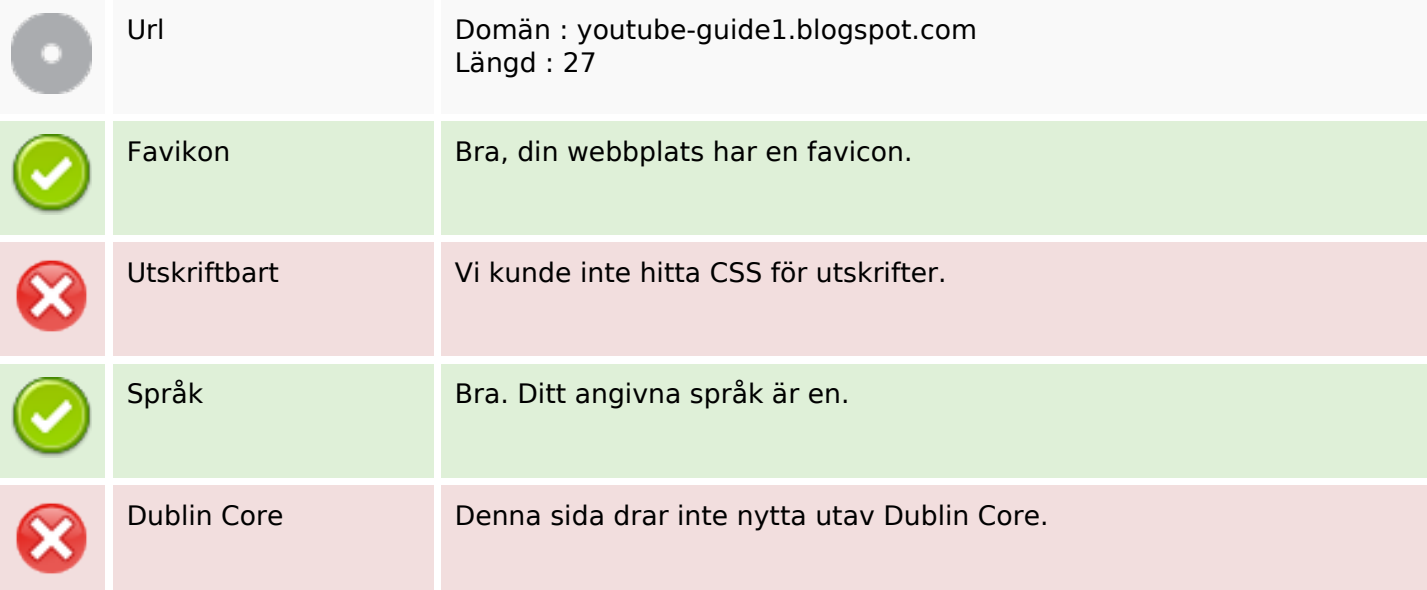

#### **Användbarhet**

#### **Dokument**

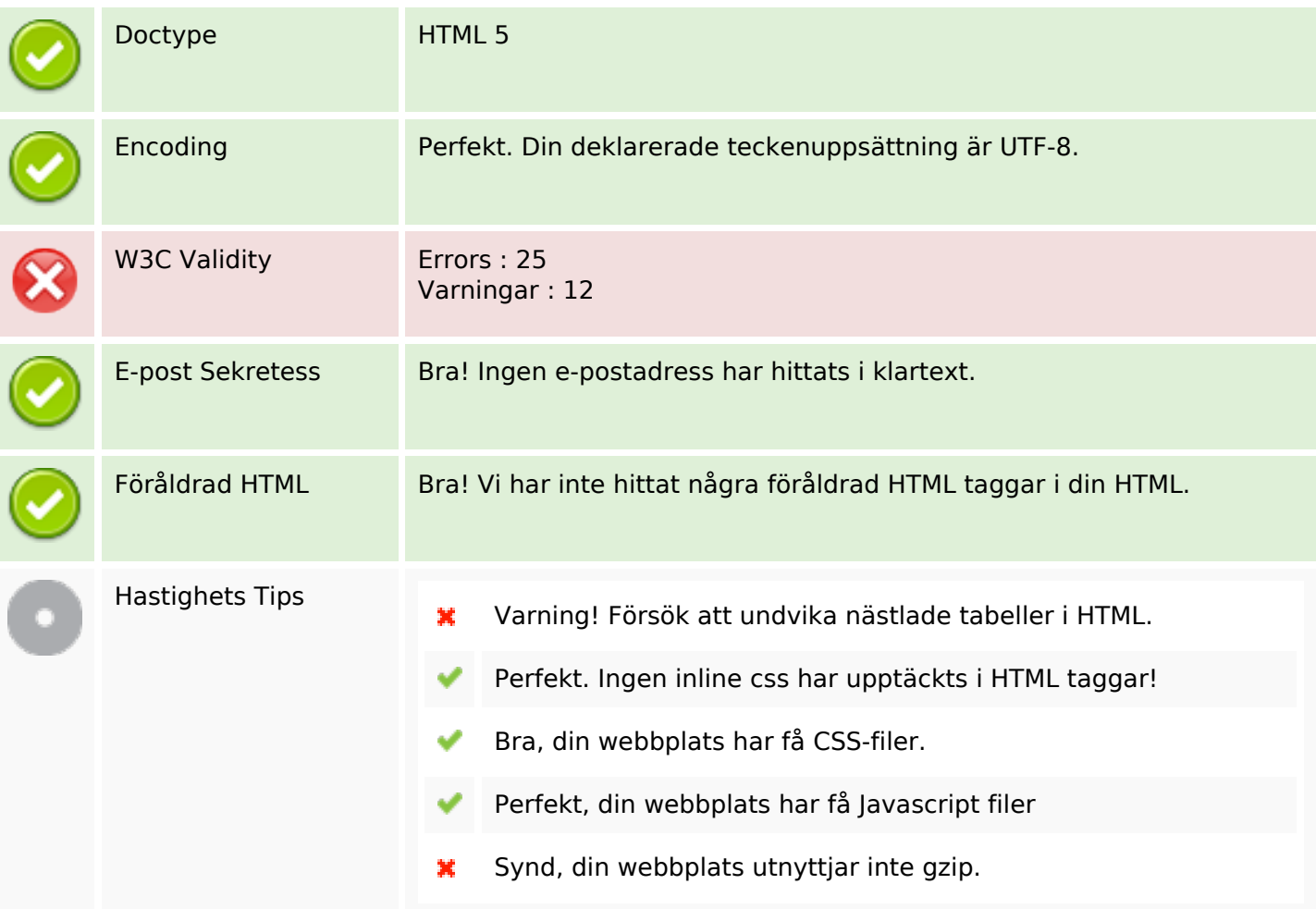

#### **Mobil**

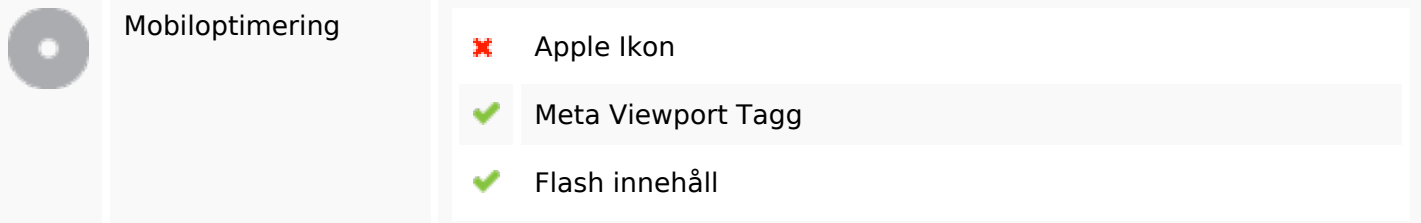

# **Optimering**

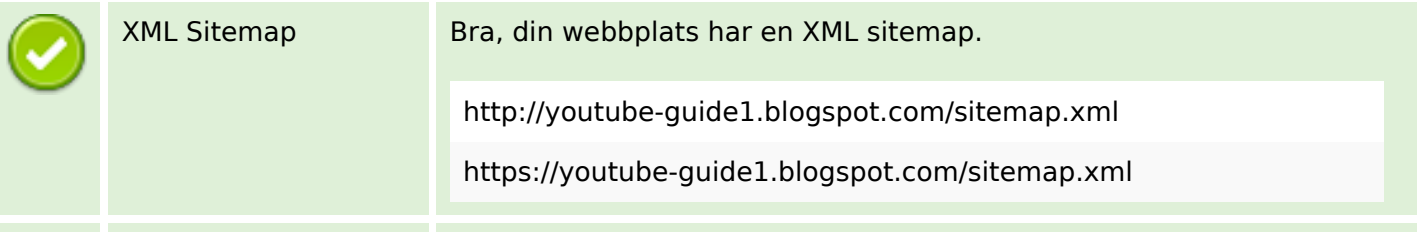

# **Optimering**

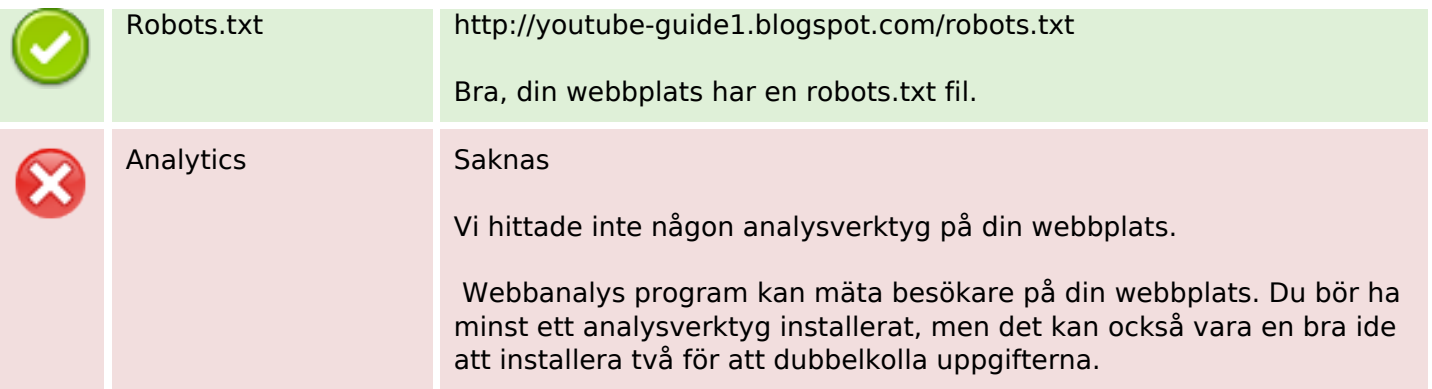